## **Errata for the 5th Printing of "Understanding Digital Signal Processing, 2/E",**  by Richard Lyons

 I beg your pardon for the typographical errors in the book. It will not take long to make these corrections. I promise. - Rick Lyons -------------------------------------------------------------------

Page 7: In the third line below Eq. (1-7), the text:

"... indicate that *X*sum(*n*) has a frequency ..."

The uppercase "*X*" should be lowercase "*x*" as:

"... indicate that *x*sum(*n*) has a frequency ..."

[Found by Angela Livingstone, 3/30/08; [Production Error]

------------------------------------------------------------------- **Page 23:** On the right side of Eq. (2-3), the text is printed as:

 $\ldots$  =  $\sin(2\pi(f_0 +$ 1  $\frac{1}{32}$ ) $nt_s$  $(2-3)$ 

The fraction  $\frac{1}{32}$  should be  $\frac{m}{n t_s}$  $\frac{m}{n t_s}$ , making the text print as:

$$
\ldots = \sin(2\pi (f_o + \frac{m}{nt_s})nt_s) \tag{2-3}
$$

[Found by Jim Murphy [9/14/05].][Author Error] ------------------------------------------------------------------- **Page 34:** In the 5th line down, the text:

 "... where spectral replications do not butt up against each other except at zero Hz."

is confusing. Please edit it as follows:

"... where spectral replications do not butt up against each other except at zero Hz."

------------------------------------------------------------------- Page 37: The "f<sub>s</sub>" labels, within the arrows, at the very bottom of Figure 2-13 should be " $f_s/2$ ".

[Found by Author [6/20/06].][Author Error]

------------------------------------------------------------------- **Page 38:** In the fifth line up from the bottom of the page, the text:

"... where  $m_{\text{odd}}$  is an odd integer[14]."

should be changed to:

"... where  $m_{\text{odd}}$  is an odd integer greater than one[14]."

[Found by Jim Murphy [9/14/05] & Justin Reeves [6/20/06].][Author Error]

-------------------------------------------------------------------

**Page 40:** In the 2nd line below Eq. (2-14), the text:

"*m* = 2 provide an optimum ..."

should be changed to:

"*m*even = 2 provide an optimum ..."

[Found by Justin Reeves, 6/20/06.][Author Error]

------------------------------------------------------------------- **Page 42:** In the middle of Table 2-2, on the right side, the text:

" $m_{\text{odd}}$  is any positive odd integer ..."

should be changed to:

" $m_{\text{odd}}$  is an odd integer greater than one ..."

[Found by Justin Reeves, 6/20/06.][Author Error]

--------------------------------------------------- **Page 48:** The incorrect letter "*v*" in the third line of Eq. (3-4d) should be replaced with a "·" multiplication symbol.

[Found by Uday Padmanabhan, 11/19/08.][Author Error]

----------------------------------------------------------------

**Page 49:** In Equation  $(3-8)$ , the  $\phi$  subscript for the *X* at the left-hand side is missing, and superscript after the "tan" characters should be "-1". Equation (3-8) should look like:

$$
X_{\phi}(m) = \tan^{-1}\left(\frac{X_{\text{imag}}(m)}{X_{\text{real}}(m)}\right) \tag{3-8}
$$

[Found by Justin Reeves [6/19/06].][Production Error] ---------------------------------------------------------------- **Page 62:** The second part of equation (3-18') printed as:

$$
x(n) = \frac{1}{\sqrt{N}} \sum_{n=0}^{N-1} X^{n}(m)e^{j2\pi n m/N}
$$
 (3-18')

should have the lower limit of the summation changed to "m" instead of "n", as :

$$
x(n) = \frac{1}{\sqrt{N}} \sum_{m=0}^{N-1} X^{(m)} e^{j2\pi n m/N}
$$
 (3-18')

[Found by Larry Ong, 2/19/08.][Author Error] ---------------------------------------------------------------- **Page 63:** on line 9, the text:

"..., that *X*(*N*/2+1), when *m* = *N*/2+1"

should be

"..., that *X*(*N*/2), when *m* = *N*/2"

[Found by Antoine Trux, 12/15/04.][Author Error]

------------------------------------------------------------------- **Page 77:** For **both** Eq. (3-29) and Eq. (3-30), the "-1" characters should be deleted from the denominator of the cosine arguments. The cosine argument, in both equations, should be:  $"...cos(2\pi n/N)$ ," [Found by Author, 10/26/07.][Author Error] ------------------------------------------------------------------- **Page 93:** The last term in Equ. 3-37 has a missing minus sign in its exponent. The last term should be: ... +  $e^{-jq(K-1)}$ ]. [Found by Stan Moore, 3/19/12.][Production Error] ---------------------------------------------------------------- **Page 105:** In Table 3-1, on the second row the 1st column text: "Frequency in radians" should be replaced with: "Frequency in radians/second" [Found by Antoine Trux, 12/15/04.][Author Error] ---------------------------------------------------------------- **Page 110:** In both lines of Equation (3-58) there is a missing minus sign in front of the "j" in the exponent of "e". For both lines of Eq. (3-58) the printed expression should be:  $= e^{-j(2\pi n/N)...}$ [Found by Antoine Trux, 12/15/04.][Author Error] ---------------------------------------------------------------- **Page 114:** The label text above the arrow in Figure 3-41 states: " ... transform of *x*(*n*) ..." There is a missing "c" subscript, the arrow's label text should state: " ... transform of  $x_c(n)$  ..." [Found by Jimmy Ceilidh [12/26/04].][Author Error] ------------------------------------------------------------------- Page 122: The caption to Figure 3-47 was printed as: **"**DTFT magnitude |*X*o(w)|" The " $w$ " should be the Greek " $\omega$ " character, making the caption: "DTFT magnitude  $|X_{\text{O}}(\omega)|$  " [Found by Author, 4/16/05.][Production Error] ------------------------------------------------------------------- **Page 135:** On the 3rd line from the bottom, the "1" in:  $"e^{-j\pi} = 1"$ 

should be a minus 1 as

$$
\mathbf{u} e^{-j\pi} = -1\mathbf{u}
$$

[Found by Antoine Trux, 1/2/07.][Author Error]

**Page 143:** In Figure 4-10, in the middle stage there is the number 4 on the 1st and 2nd (counting down from the top) southeast-pointing arrows. Those 4s should not be there. The 4s should be on the 3rd and 4th southeast-pointing arrows of the middle stage as shown below.

-------------------------------------------------------------------

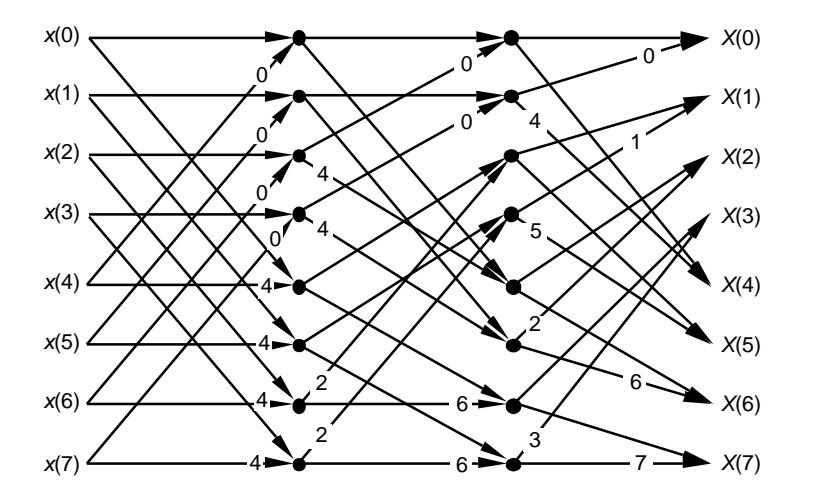

[Found by Antoine Trux, 1/2/07.][Author Error] ------------------------------------------------------------------- **Page 163:** The text on the bottom line, printed as:

"Figures  $5-8$  (a) and  $5-8$  (b)."

should be changed to

"Figures  $5-8$  (b) and  $5-8$  (c)."

[Found by Antoine Trux, 12/15/04.][Author Error]

------------------------------------------------------------------- **Page 178:** In the 3rd & 4th lines of the 1st paragraph the text printed as:

"... defined by 32 discrete samples, to which 480 zeros were ..."

should be

"... defined by 16 discrete samples, to which 496 zeros were ..."

[Found by Fitzgerald Sungkyung Park, 4/25/06.][Author Error] ------------------------------------------------------------------- **Page 179:** In the 5th line of the next to the last paragraph the text printed as:

"... by 32 discrete samples, with 480 zeros appended, ..."

should be

"... by 16 discrete samples, with 496 zeros appended, ..."

[Found by Fitzgerald Sungkyung Park, 4/25/06.][Author Error] ------------------------------------------------------------------- **Page 198:** On line 8, the text: "... in Figure-34(b), ..." Should be: "... in Figure  $5-40(b)$ , ..." [Found by Antoine Trux, 12/15/04.][Author Error] ------------------------------------------------------------------- **Page 222:** In Figure 6-7(a), the label above the arrow should be  $" \sigma = -a_0/a_1"$ just as it is in Figure 6-8(a) [Found by Antoine Trux, 12/15/04.][Author Error] ------------------------------------------------------------------- **Page 244:** The normalized-frequency labeling (radians/sample) on the frequency axis of Figures 6-24(b) and 6-24(c) should be changed as:  $-2\pi$  changed to  $-4\pi$  $-\pi$  changed to  $-2\pi$  $\pi$  changed to  $2\pi$  $2\pi$  changed to  $4\pi$ [Found by Author, 10/17/08.][Author Error] ------------------------------------------------------------------- **Page 245:** On the second line the text: "... if Figure 6-4(a) ..." should be changed to "... if Figure 6-24(a) ..." [Found by Antoine Trux, 12/15/04.][Author Error] ------------------------------------------------------------------- Page 247: On the last line of the footnote, the text: "... in Step 5." should be changed to: "... in Step 6." [Found by Antoine Trux, 12/15/04.][Author Error] ------------------------------------------------------------ **Page 257:** In the eleventh line below Eq. (6-87) "... Figure 6-21(b). Knowing that ..." should be changed to: "... Figure 6-**22**(b). Knowing that ..." [Found by Yancen Li (7/14/14)]; [Author Error] ------------------------------------------------------- **Page 264:** In the 6th line of the first full paragraph, the text:

"...squeezed in toward zero Hz."

"...squeezed in toward **fs/2** Hz."

[Found by VV (vanamali), 3/12/09.] [Author Error] -------------------------------------------------------

**Page 264:** In the next to the last line of the first full paragraph there's a missing "|" vertical bar character indicating "magnitude". The text:

 $\mathbf{u} \cdot \mathbf{u}$ . in  $\mathbf{H}_{d}(\mathbf{f}_{d}) - \dots$ 

should be:

 $'' \ldots$  in  $|H_d(f_d)| - \ldots$ .

[Found by Author, 7/14/05.] [Author Error]

------------------------------------------------------- **Page 265:** In the first and third lines of the caption to Figure 6-32, the subscripted "c" in " $f_c$ " should be an "a", as " $f_a$ ".

In the third line of the caption, the subscripted "c" in "*H*c" should be an "a", as "*H*a".

[Found by Author, 7/14/05.] [Author Error]

------------------------------------------------------------------- Page 267: There is a missing "x(n)" factor in Equation (6-114), the first part of that equation should be:

 $y(n) = 0.20482712 \cdot x(n) + 0.40965424 \cdot x(n-1) + ...$ 

[Found by Kendall Castor-Perry, 5/3/09.] [Author Error]

------------------------------------------------------------------- **Page 286:** The feedback coefficient of the resonator in Figure

7-3, printed as:

## *e j*□r

it should be changed to:

# $e^{j\omega t}$

[Found by Author, 7/14/09.] [Production Error] ------------------------------------------------------------------- **Page 300:** In Figure 7-18(b), the feedback coefficient label on the right side of the figure printed as:

2*r*cos(2≠*k*/*N*),

the " $\neq$ " should be replaced with " $\pi$ " (pi), as:

"2*r*cos(2*k*/*N*)"

[Found by Antoine Trux, 12/15/04.][Author Error]

-------------------------------------------------------------------

**Page 339:** In Figure 8-3, the last fraction on the right of the second line down was printed as:

 $(jf)^{6}/6!$ 

The letter "f" should be changed to the Greek letter  $\phi$ , as:

 $(j\phi)$ <sup>6</sup>/6!

[Found by Prof. Kai-Kuang Ma, 2/28/05.] [Author Error] -------------------------------------------------------------------

Page 345: On the right side of Figure 8-8 the term  $e^{j2\pi f_{\mathsf{O}} t}$  should be divided by two, making it

 $e^{j2\pi f_0 t}/2$ .

[Found by John Littig, 9/24/07.] [Author Error]

------------------------------------------------------------------- **Page 353:** In the sentence just before Eq. (8-17), the described notion of orthogonality of *i*(*n*) and *q*(*n*) is only conditionally true. Because this orthogonality topic was not described in sufficient detail, I suggest you strike out both the sentence just before Eq. (8-17) as well as Eq. (8-17).

[Found by Ken Walsh, 5/9/06.] [Author Error] ------------------------------------------------------------------- **Page 354:** In the third line from the bottom, the text:

"... about zero Hz, not  $f_c$  Hz as in Figure 8-17(b)."

should have a comma inserted after " $f_c$  Hz", as:

"... about zero Hz, not  $f_c$  Hz, as in Figure  $8-17(b)$ ."

(Note: The missing comma is essential because it changes the meaning of the sentence.)

[Found by Antoine Trux, 12/15/04.][Author Error]

------------------------------------------------------------------- **Page 373:** In Figure 9-11, in the middle and bottom figures, the two labels within the figures printed as:

 $" \ldots$  of  $H_1(\Box)$  "

should be changed to

 $\mathbf{u} \cdot \mathbf{v}$ . of  $\mathbf{H}_1(\mathbf{w})$  "

[Found by Antoine Trux, 12/15/04.][Author Error] ------------------------------------------------------------------- Page 379: In Item# 6, in the 2nd sentence printed as:

"In this case half the *h*sin(*k*) coefficients are zeros, and all but one of the  $h_{\cos}(k)$  coefficients are zeros!"

the "cos" and "sin" subscripts should be swapped making that sentence become:

"In this case half the  $h_{\text{cos}}(k)$  coefficients are zeros, and all but one of the *h*sin(*k*) coefficients are zeros!"

[Found by Author 11/3/05.][Author Error] **-------------------------------------------------------------**

#### **Page 384:** The "shading" in two places at the bottom in Figure 10-3 doesn't show up in the figure.

The shading in Figure 10-3 should look like the following:

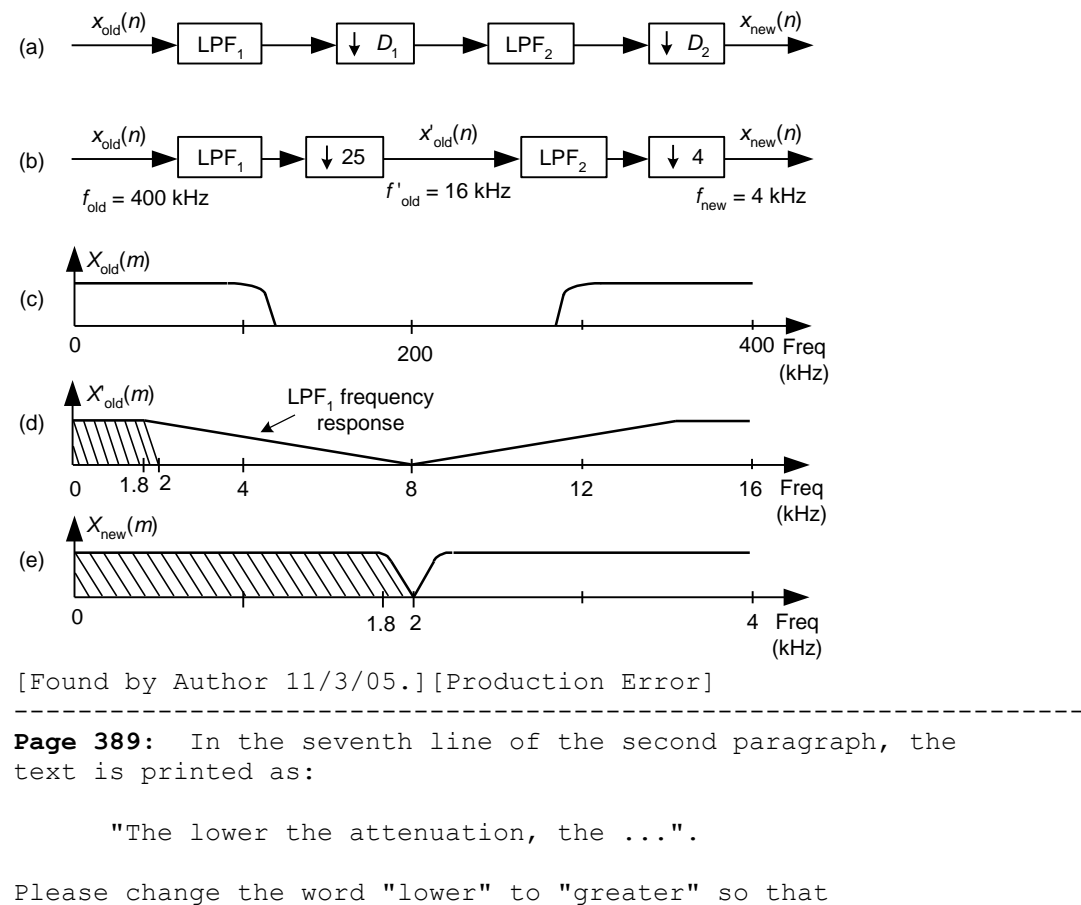

the text reads:

"The **greater** the attenuation, the ...".

[Found by Mark Kolber, 1/29/08.][Author Error]

-------------------------------------------------------------------

## **Page 399:**

Equation (10-8) was printed as:

$$
Y(z) = \frac{1}{D} [X(n) + X(n) z^{-1} + X(n) z^{-2} + \dots + X(n) z^{-D+1}] \qquad (10-8)
$$

The  $X(n)$  terms should all be  $X(z)$ , so Eq. (10-8) should be

$$
Y(z) = \frac{1}{D} [X(z) + X(z) z^{-1} + X(z) z^{-2} + \dots + X(z) z^{-D+1}] \qquad (10-8)
$$

[Found by Gurpal Gill, 4/7/05.] [Author Error]

**Page 353:** In the sentence just before Eq. (8-17), the described notion of orthogonality of *i*(*n*) and *q*(*n*) is only conditionally true. Because this orthogonality topic was not described in sufficient detail, I suggest you strike out both the sentence just before Eq.  $(8-17)$  as well as Eq.  $(8-17)$ .

-------------------------------------------------------------------

```
[Found by Ken Walsh, 5/9/06.] [Author Error]
                                                                          ----------------------------------------------------------------
Page 478: in the fifth line down, delete the text:
```
"...followed by another K delay..."

In Figure  $13-6$  (c) the final  $z^{-K}$  delay block should be deleted making that figure look as follows:

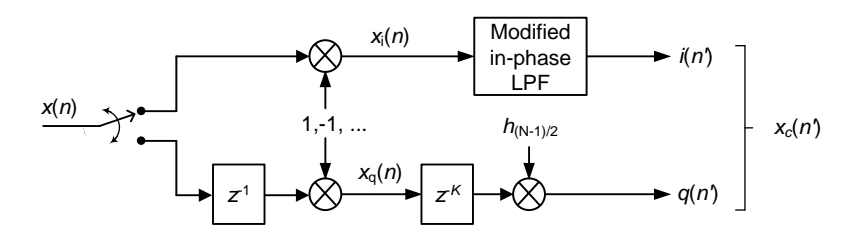

[Found by Brian Frantz, 8/8/17.][Author Error]

-------------------------------------------------------------------- **Page 479:** In Figure 13-6(b) the superscripted "-2" characters shown by the large arrows below:

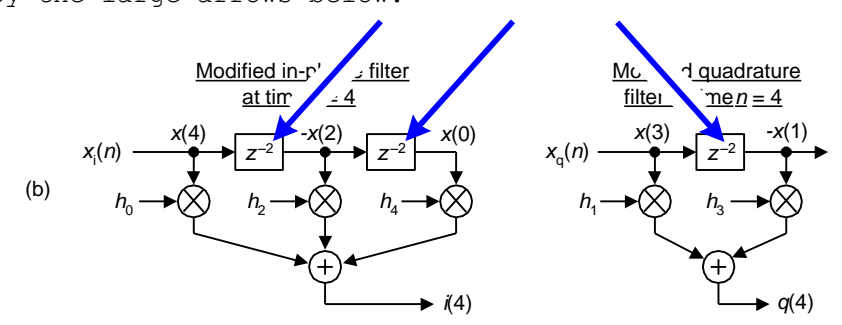

Should be changed from "-2" to "-1" making Figure 13-6(b) become:

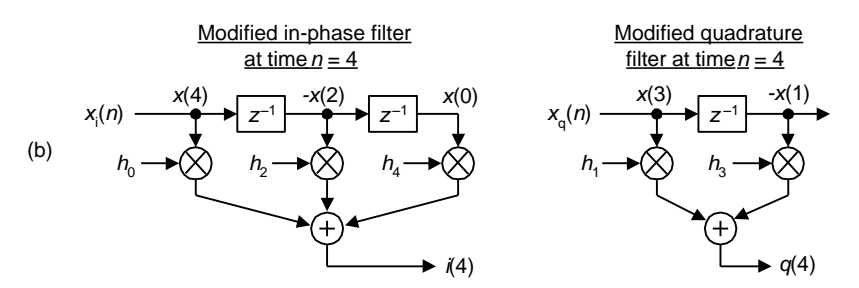

[Found by Damon Bradley, 10/1/09.][Author Error]

------------------------------------------------------------------- **Page 484:** Equation (13-10) has suffered a series of "foul-ups"

**Page 484:** Equation (13-10) has suffered a series of "foul-ups"  
in different Printings of the book. Eq. (13-10) should be:  

$$
W(m) = \sum_{n=0}^{N-1} \alpha e^{-j2\pi nm/N} - \frac{\beta}{2} \cdot \sum_{n=0}^{N-1} e^{j2\pi n/N} e^{-j2\pi nm/N} - \frac{\beta}{2} \cdot \sum_{n=0}^{N-1} e^{-j2\pi n/N} e^{-j2\pi nm/N}
$$

$$
= \alpha \sum_{n=0}^{N-1} e^{-j2\pi nm/N} - \frac{\beta}{2} \cdot \sum_{n=0}^{N-1} e^{j2\pi n(m-1)/N} - \frac{\beta}{2} \cdot \sum_{n=0}^{N-1} e^{-j2\pi n(m+1)/N}.
$$
(13-10)

[Found by Author, 3/22/04.][Author Error]

**Page 488:** Equation (13-18) has minus signs where equal signs should be. Equation (13-18) should be:

---------------------------------------------------------------

 *x*(0) **=** *a*(0) + *jb*(0)  $x(1) = a(1) + jb(1)$  $x(2) = a(2) + jb(2)$ 

 . . . *x*(*N*–1) **=** *a*(*N*–1) + *jb*(*N*–1) (13-18) [Found by Author [1/11/07].][Production Error. Wierd. This error was NOT in the 1st Edition!] -------------------------------------------------------- **Page 489:** In the 3rd line below Eq. (13-22) change the text from: "... in Eq.  $(13-40)$  , ... to: "... in Eq.  $(13-20)$  , ... [Found by Antoine Trux, 1/11/07.][Author Error] ------------------------------------------------- **Page 496:** In the 6th and 7th lines below Eq. (13-40) change the text from: "... real,  $X_a(N)$  through  $X_a(2N-1)$  are merely the complex conjugates of their  $X_a(0)$  through  $X_a(N-1)$  counterparts ..." to: "... real,  $X_a(N+1)$  through  $X_a(2N-1)$  are merely the complex conjugates of their  $X_a(\mathbf{N-1})$  through  $X_a(1)$  counterparts ..." [Found by Antoine Trux, 1/11/07.][Author Error] I (the author) suggest you write the following in the book's margin: " $X_{a,real}(N) = X_r(0) - X_i(0)$ " " $X_{a, \text{imag}}(N) = 0$ " ------------------------------------------------------------------- **Page 518:** For more accurate results, the "12/M" factor at the beginning of Eq. (13-70) should be changed to sqrt(12/M). Thus Eq. (13-70) should be:  $y_{\text{desired}}(n) =$ 12  $\frac{12}{M}$  ·  $\sigma$ ' · L  $\mathsf{L}$  $\mathbf{r}$  $\mathsf{L}$ J  $\overline{\phantom{a}}$  $\cdot$  $\overline{\phantom{a}}$  $\setminus$  $\mathsf{I}$  $\mathsf{I}$ ſ J  $\overline{\phantom{a}}$  $\overline{\phantom{a}}$  $\backslash$  $\sum$ *k*=1 *M*  $x_k(n)$  -*M*   $\frac{\lambda}{2}$  +  $\mu$  . (13-70)

. . .

[Found by Bharat Pathak, 7/13/07.][Author Error] ------------------------------------------------------------------- **Page 544:** In the exponent of Eq. (13-104), originally printed as:

$$
X(k) = \sum_{n=0}^{M-1} x(n)e^{-j2\pi nk/N}.
$$
 (13-104)

The "*N*" should be changed to an "*M*", making the equation print as:

$$
X(k) = \sum_{n=0}^{M-1} x(n)e^{-j2\pi nk/M}.
$$
 (13-104)

-------------------------------------------------------------------

[Found by Author 3/13/06.][Author Error]

**Page 548:** 4th line below Eq. (13-107), change the text:

"...  $0.26^{\circ}$  using ..."

to

"...  $0.28^{\circ}$  using ...".

For preciseness, you might note on Figure 13-59 that the error is  $-0.28^{\circ}$ at True  $\theta$  = -45<sup>o</sup>, and the error is +0.28<sup>o</sup> at True  $\theta$  = +45<sup>o</sup>, as shown in the following figure.

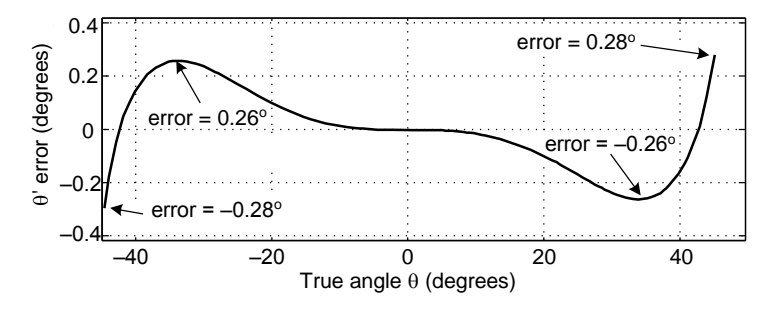

[Found by Chris Zarowski, 4/27/06.][Author Error] ------------------------------------------------------------------- **Page 549:** 4th line below Eq. (13-109'), change the text:

"... error is  $0.26^{\circ}$  for ..."

to

"...error is  $0.28^{\circ}$  for ...".

[Found by Chris Zarowski, 4/27/06.][Author Error]

-------------------------------------------------------------------

**Page 551:** In Figure 13-61(a) there needs to be a Delay element inserted just after the "Inverse" operation as shown below. The length of that (missing) Delay element should be the same length as the Delays in the I and Q input paths.

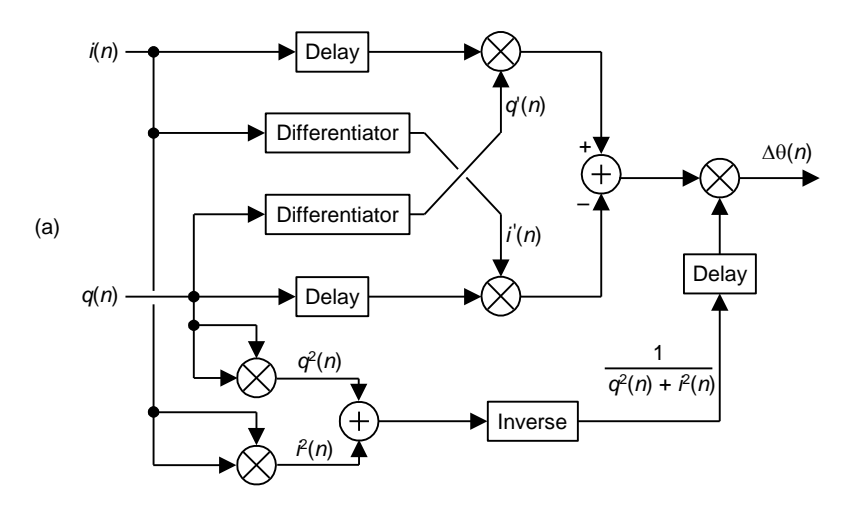

[Found by "Jerry W." on comp.dsp, 8/25/05.][Author Error] ------------------------------------------------------------------- **Page 560:** In Figure 13-70(b), on the right side in the

"Section 3,  $r = 1$ " part of the figure, there should be three stages of delay lines instead of only two stages as shown in the figure. That "Section 3,  $r = 1$ " part of the figure should look like the following:

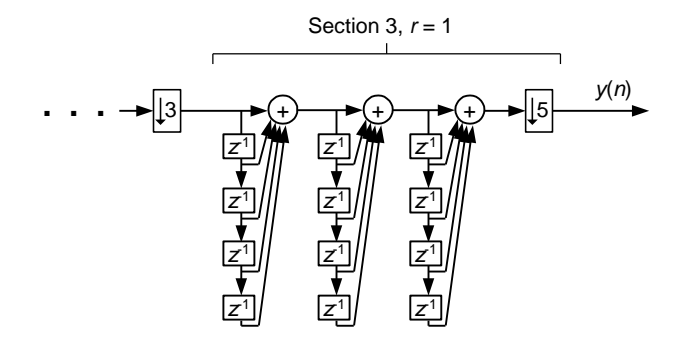

[Found by Mike Totham, 8/31/07.][Author Error]

------------------------------------------------------------------- **Page 561:** Equation (13-123) has a missing 1/N scale factor in front of the summation. That equation should be:

$$
M(q) = \frac{1}{N} \sum_{k=qN}^{(q+1)N-1} x(n)
$$
 (13-123)

[Found by Author, 8/24/08.][Production Error]

------------------------------------------------------------------- **Page 569:** In the right *X*int(*m*) column of Table 13-8, the *underline* character associated with row *m* = 9 should be a zero "0" value as follows:

 $m$  *X*<sub>int</sub> (*m*) ... ... 9 0 ... ...

[Found by Author, 3/21/09.][Production Error]

------------------------------------------------------------------- **Page 574:** In Figure 13-77(a), the "log(*R*)" factor applied to the adder should be two times the log of *R*, that is "2log(R)".

[Found by Mark Borgerding, 6/8/05.][Author Error]

------------------------------------------------------------------- Page 575: The two labels in Figure 13-78(c) were strangely messed up during the typesetting process. The

 $\alpha$  = 0.7 and the  $\alpha$  = 0.09

labels above the graphs should be changed to

 $\alpha = 0.2$  and the  $\alpha = 0.05$ 

The bottom line in the figure caption is printed as:

"... (c)  $E(n)$  for  $\alpha = 0.7$  and  $\alpha = 0.9$ ."

That caption text should be changed to:

"... (c)  $E(n)$  for  $\alpha = 0.2$  and  $\alpha = 0.05$ ."

[Found by Author, 3/24/05.][Production Error]

---------------------------------------------------------------

**Page 607**: Two corrections: In the second line of Eq. (D-7), the term:

 $\mathbf{u} \cdot \mathbf{v} = \cos(\omega t) \cdot \mathbf{v}$ 

should be:

 $"...$  –cos(2 $\omega$ t)] ...

In the third line of Eq. (D-7), the term:

$$
\texttt{''} \ldots \ -\frac{1}{2}(\sin{(\omega t)}). \ldots \texttt{''}
$$

should be:

$$
"\ldots -\frac{1}{4}(\sin{(2\omega t)}). \ldots"
$$

[Found by Julian Vrbancich, 10/23/12; [Author Error]

-------------------------------------------------------------------

**Page 627:** The minus sign before the "0.04" value in Eq. (F-5) should be deleted, making Eq. (F-5) end with:

 $\mathbf{u} \cdot \mathbf{v} = \frac{0.25}{2\pi}$  $\frac{2\pi}{2\pi}$  = 0.04 seconds. (F-5)"

[Found by Author, 4/22/05.][Author Error]

------------------------------------------------------------------- Dear Reader, if you find any additional errors, no matter how trivial, please notify me at: R.Lyons@ieee.org I'd sure appreciate hearing from you and I promise I'll reply to your E-mail.

Thanks, [-Rick Lyons-]

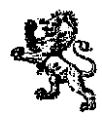